# E11 Lecture 4: More C!!!

**Prof David Money Harris Fall 2014** 

## **Outline**

- **Analog Inputs**
- **Randomness**
- $\bullet$  Operators
- $\bullet$  **Control Statements**

# **Mudduino Pinout**

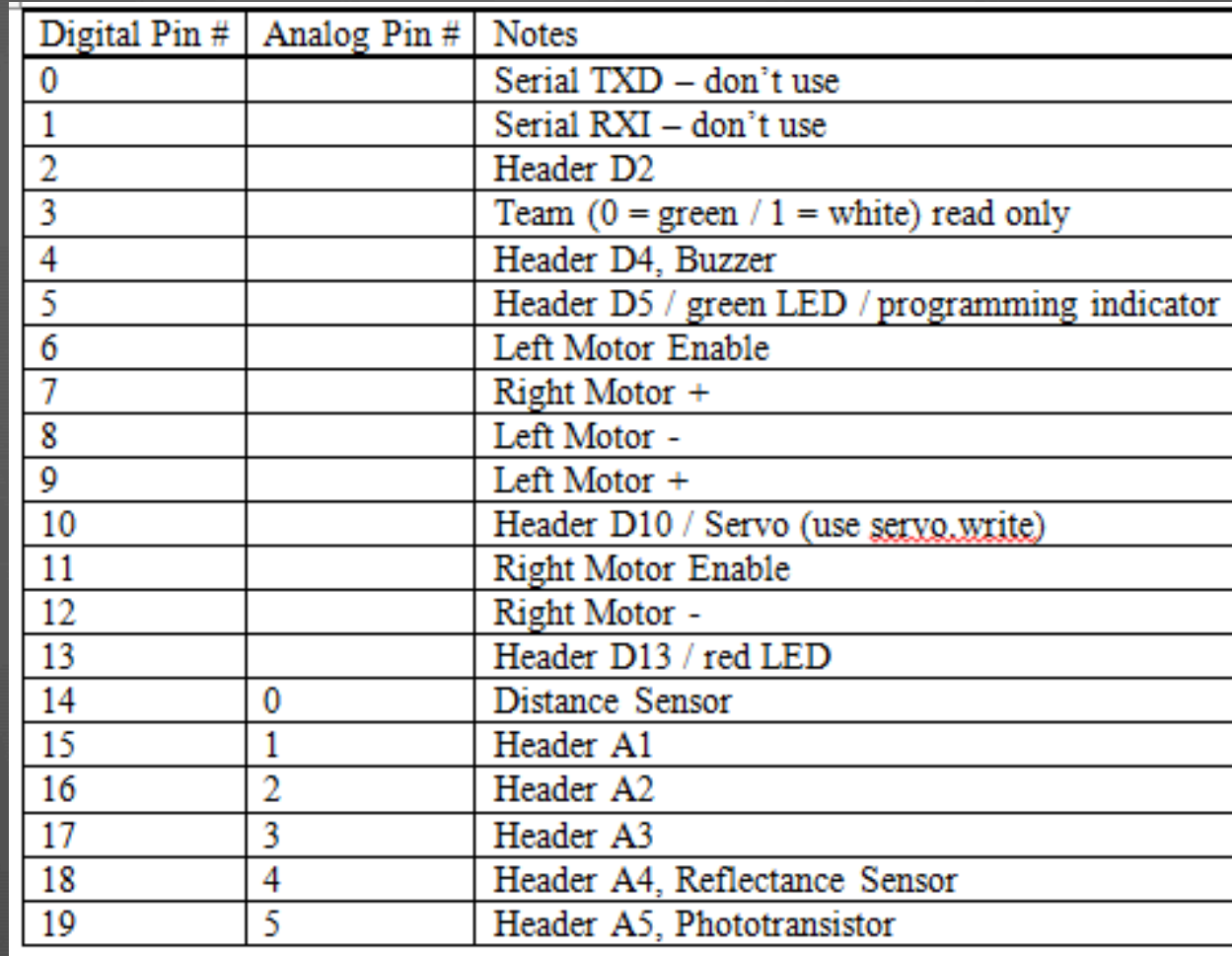

## **Physical Input: Analog Port**

**void setup()** 

**{** 

**}** 

**}** 

 **Serial.begin(9600); pinMode(14, INPUT); // D14/A0 as input** 

**void loop() {** 

```
 int randNum;
```
 **Serial.print("Pin 0: "); randNum = analogRead(0); Serial.println(randNum); delay(800);** 

#### **Physical Output: Analog (PWM)**

```
void setup()
```

```
 Serial.begin(9600); 
 pinMode(5, OUTPUT); // D5 (green LED)
```

```
void loop()
```

```
{
```
**}** 

**{** 

**}** 

```
 analogWrite(5, 0); // 0 = off 
 delay (500); 
 analogWrite(5, 127); // 127 = half (2.5V) 
 delay(500); 
 analogWrite(5, 255); // 255 = full (5 V) 
 delay(500);
```
## **#define**

Makes the program easier to read and keep up to date **a** no magic numbers!

#### **#define**

**Makes the program easier to read and keep up to date** l  **no magic numbers!** 

**So** instead of ... void setup()

**{** 

**}** 

**{** 

 **Serial.begin(9600); pinMode(13, OUTPUT); // red LED pin** 

```
void loop()
```
 **Serial.println("Testing LED"); digitalWrite(13, HIGH); // turn red LED on delay(200); digitalWrite(13, LOW); // turn red LED off delay(200);** 

## **#define**

Makes the program easier to read and keep up to date **no magic numbers!** 

We have... **#define REDLED 13 void setup()** 

> **Serial.begin(9600); pinMode(REDLED, OUTPUT); // red LED pin**

```
void loop()
```
**{** 

**}** 

**{** 

**}** 

 **Serial.println("Testing LED"); digitalWrite(REDLED, HIGH); // turn red LED on delay(200); digitalWrite(REDLED, LOW); // turn red LED off delay(200);**  8 

#### **Pseudo-randomness**

**void setup()** 

**{** 

**}** 

**{** 

**}** 

 **Serial.begin(9600); Serial.println("Here are some random numbers between 0 and 43.");** 

**void loop()** 

 **int randNum;** 

 **randNum = random(0, 43); Serial.println(randNum); delay(1000);** 

## **Pseudo-randomness**

 $\bullet$  What happens if you run the program again?

**landom number seed** 

#### Your turn!

**Write a program that repeatedly plays a random tone** (between 200 and 500 Hz) to the speaker for 800 ms. The speaker should then turn off for  $\frac{1}{2}$  a second.

## **Music?**

**#define SPEAKER 4** 

**{** 

**}** 

```
void setup() 
{ 
   Serial.begin(9600); 
   // set speaker pin as output 
   pinMode(SPEAKER, OUTPUT); // speaker pin 
} 
void loop()
```

```
 int randNum = random(200, 501);
```
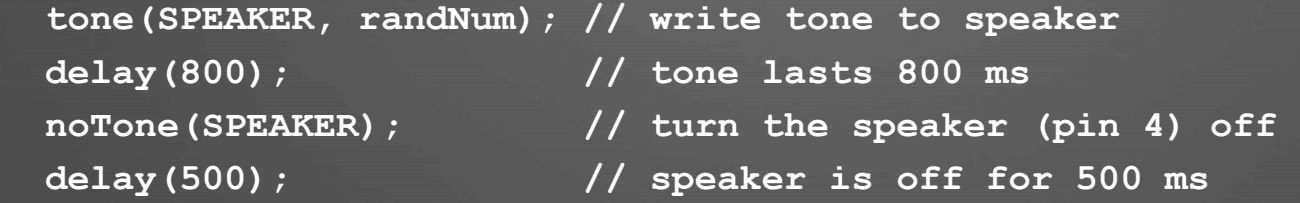

## **Seeding the Random Numbers**

**void setup()** 

**{** 

**}** 

 **long randSeed;** 

```
 Serial.begin(9600); 
   Serial.println("Press a key to begin."); 
   while (Serial.available() == 0); // wait until a key is pressed 
   randomSeed(micros()); // Seed the random number generator with time 
} 
void loop() 
{
```
 **int randNum = random(0, 43); // set the random number Serial.println(randNum); // print the random number delay(1000);** 

# **Operators**

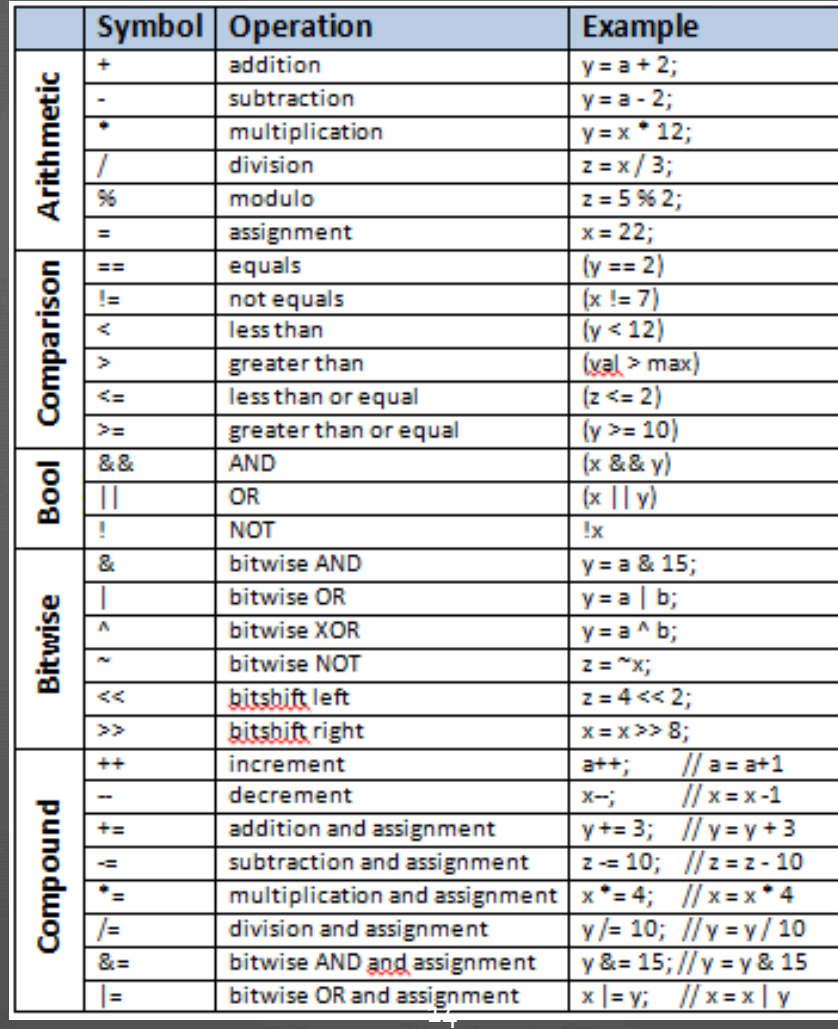

# **Arithmetic and Comparison**

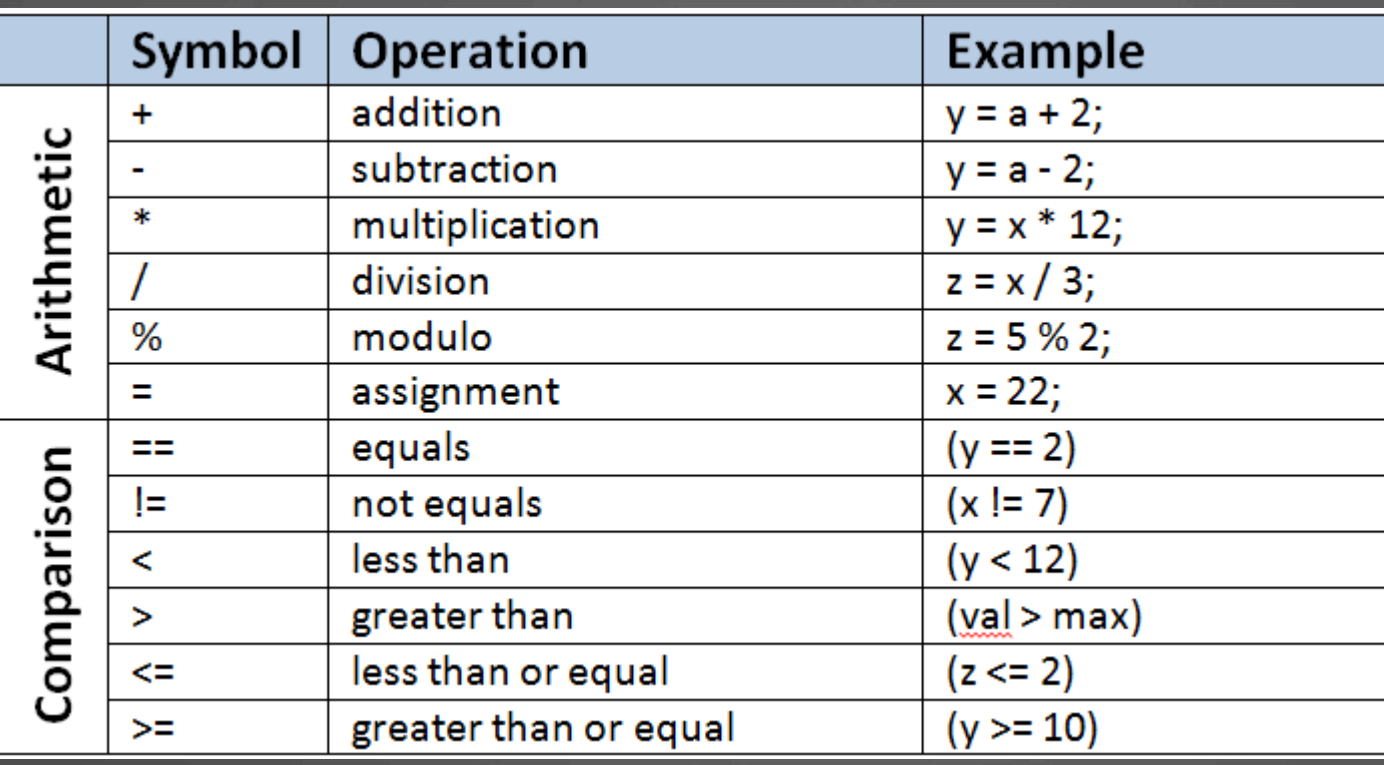

## **Boolean and Bitwise**

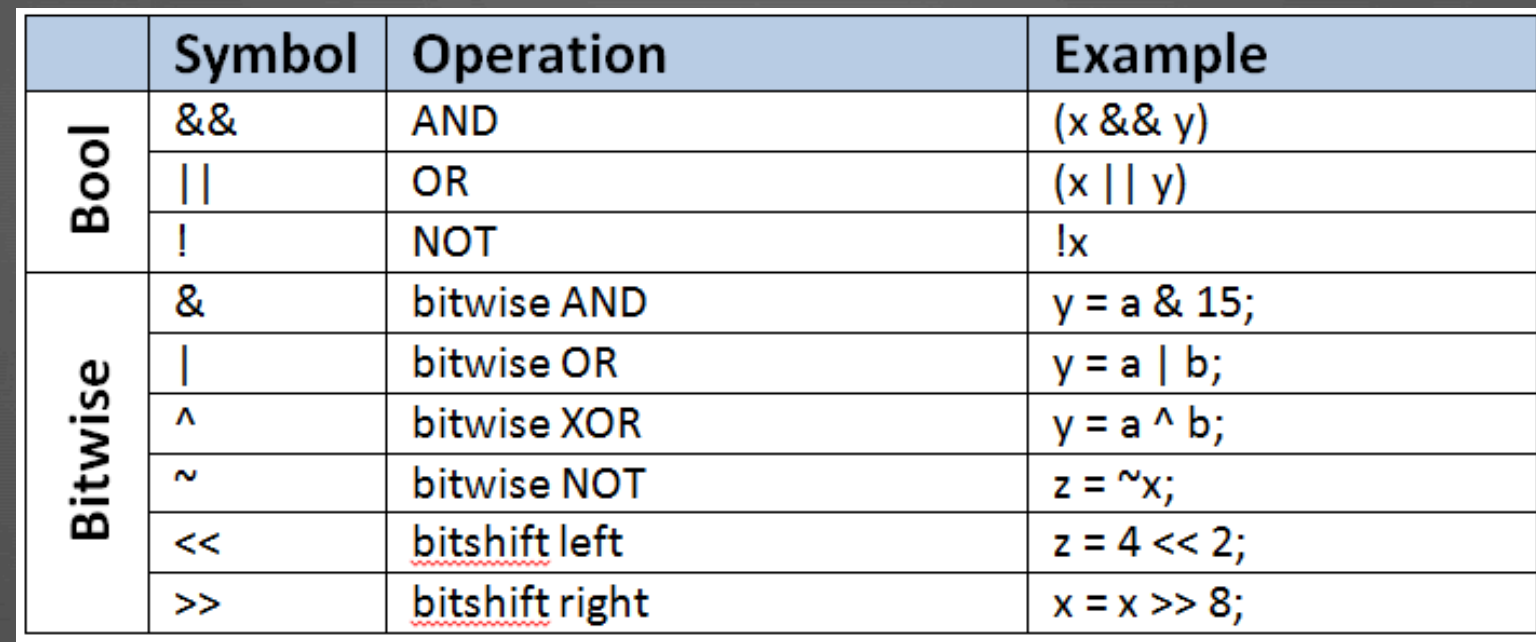

# **Compound Operations**

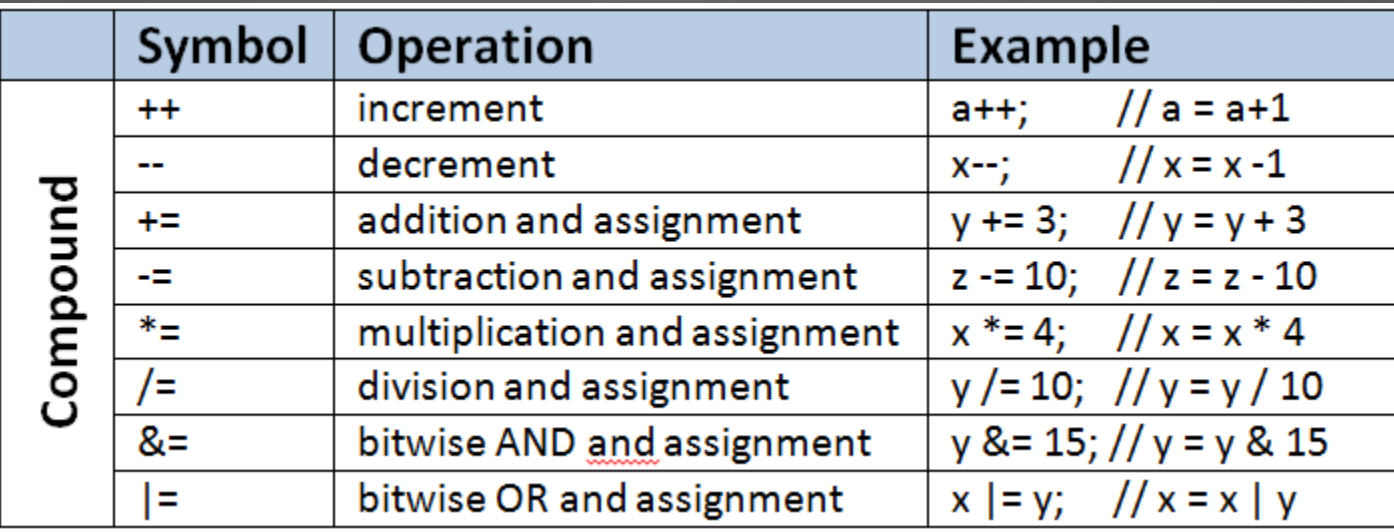

#### **Operators Example**

int z,  $x = 14$ ; int  $y = 43$ ; //  $x = 1110$ ,  $y = 101011$ 

 $z = y / x;$ **z = y % x; z = x && y; z = x && 0;**   $z = x \mid y;$  $z = x \mid \mid 0;$ **z = x & y; z = x | y;**   $z = x^{\wedge} y;$  $z = x \ll 2;$  $z = y \gg 3;$  $x$  += 2; **y &= 15;** 18 

## **Control Statements**

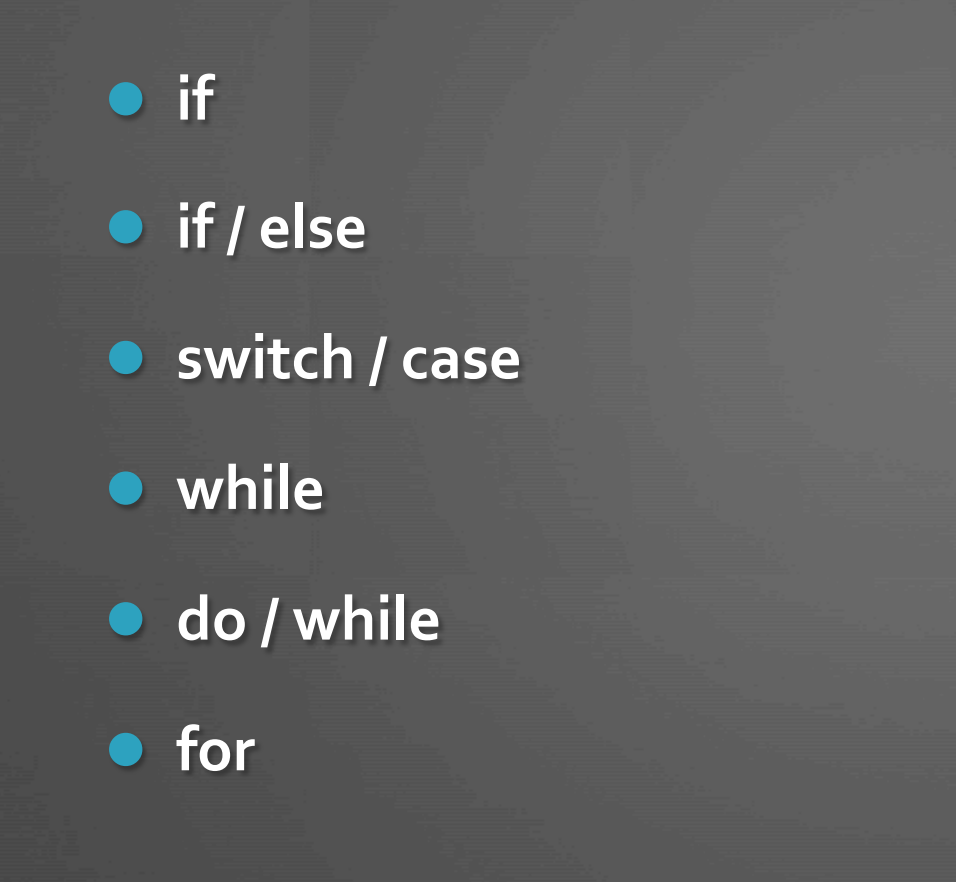

## **if Statement**

**if (i == 25) {** 

 **Serial.println("You guessed the magic number!");** 

**y = 42;** 

**}** 

## **if / else Statement**

**if (i == 25) {** 

 **Serial.println("You guessed the magic number!");** 

**else {** 

**}** 

**}** 

 **Serial.println("Try again!");** 

## **switch / case Statement**

**switch (var) { case 0: Serial.prinln("Nice choice!"); break; case 1: Serial.prinln("I wouldn't have done that!"); break; default: Serial.println("You pressed an invalid number");** 

**}** 

### **while Statement**

**int x = 1; while (x < 1000) { Serial.println(x);**   $x = x*2;$ 

**}** 

## **do / while Statement**

**int x = 0;** 

#### **do {**

 **delay(100); // delay 100 ms between readings x = analogRead(0); } while (x < 300);** 

## **for Loop**

**for (initialization; condition; loop operation) loop body** 

**• initialization: executes before the loop begins • condition: is tested at the beginning of each iteration** loop operation: executes at the end of each **iteration** 

**• loop body: executes each time the condition is met** 

# **for Loop**

**int i; int x = 1;** 

**for (i = 2; i < 10; i++)**   $x = x * i;$ 

#### Your turn!

**Write a program that turns on an LED for a length of time** depending on a user input of 1, 2, or 3. The choices correspond to LED on times of 300, 800, or 2000 ms. The LED should then turn off for at least  $\frac{1}{2}$  a second until the next user input.

Assume you already have the user input: int choice; choice **is o if there is no user input.** 

#### Your turn!

```
 switch(choice) { 
     case 0: break; 
     case 1: 
        digitalWrite(REDLED, HIGH); // turn red LED on 
         delay(300); 
        break; 
     case 2: 
        digitalWrite(REDLED, HIGH); // turn red LED on 
         delay(800); 
        break; 
     case 3: 
        digitalWrite(REDLED, HIGH); // turn red LED on 
         delay(2000); 
        break; 
     default: 
 } 
   if (choice) { 
     digitalWrite(REDLED, LOW); // turn red LED off
```
 **delay(500);** 

 **}** 

28